# Hurtownie danych - opis przedmiotu

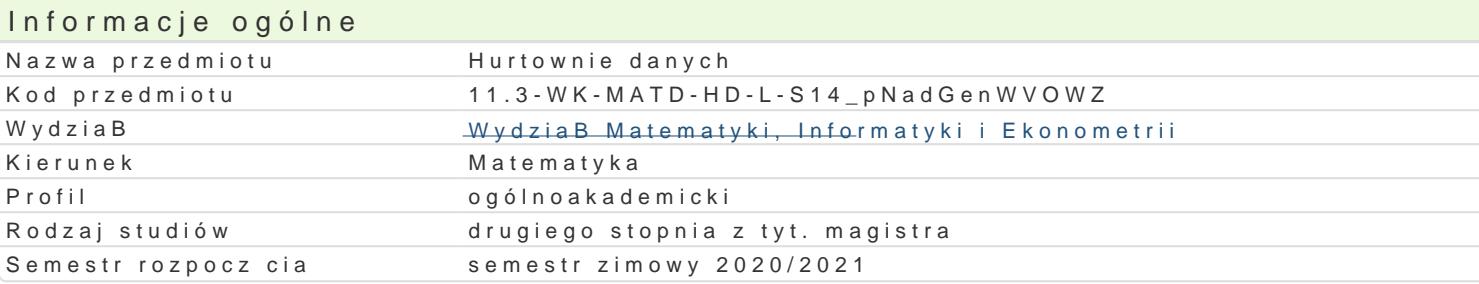

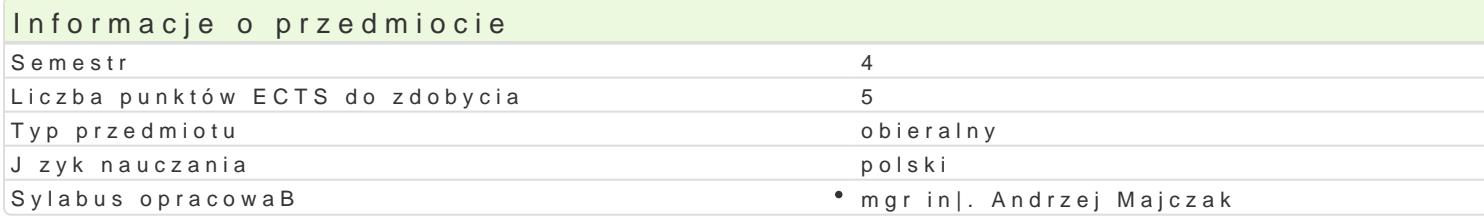

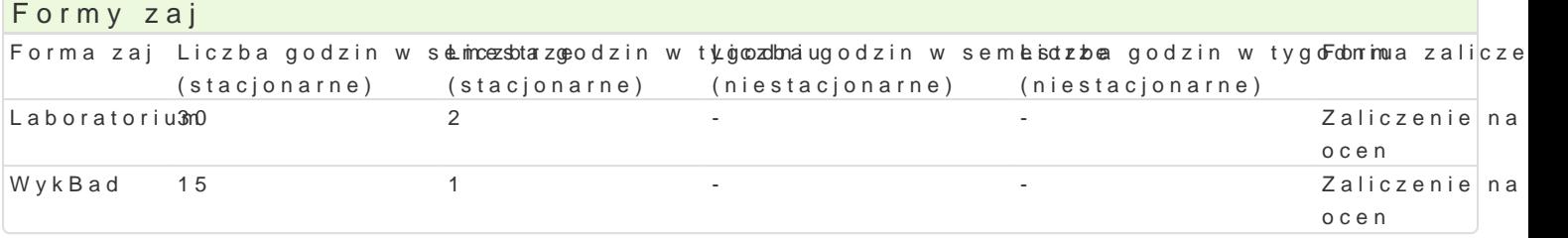

## Cel przedmiotu

Celem przedmiotu jest przedstawienie teorii w zakresie projektowania hurtowni danych, poznanie nar

# Wymagania wst pne

Technologia informacyjna. Bazy danych.

## Zakres tematyczny

#### WykBad

1.Ewolucja systemów wspomagania decyzji (DSS).

2.Wprowadzenie do hurtowni danych (definicje i terminologia).

3.Architektura hurtowni danych (model pojciowy, logiczny i fizyczny).

4.Projektowanie hurtowni danych (modele wielowymiarowe, operacje OLAP)

5.Modelowanie danych dla hurtowni danych (modelowanie punktowe).

6.Implementacja fizyczna hurtowni danych(ekstrakcja i Badowanie)

7.Systemy hurtowni danych (przegld typowych rozwizaD).

Laboratorium

1.Wprowadzenie do DB2 Web Query.

2.Tworzenie i edycja synonimów.

3.Tworzenie prostych raportów (Report Assistant).

4.Tworzenie wykresów (Graph Assistant).

5.Narzdzia metadanych (Converting Existing Query Reports)

6.Tworzenie i u|ywanie aktywnych raportów (Active Reports).

7.U|ywanie funkcji OLAP (Online Analytical Processing).

### Metody ksztaBcenia

Tradycyjny wykBad. wiczenia laboratoryjne w pracowni komputerowej wedBug opracowanych instrukcji.

Efekty uczenia si i metody weryfikacji osigania efektów uczenia si Opis efektu Symbole efektówMetody weryfikacji Forma zaj

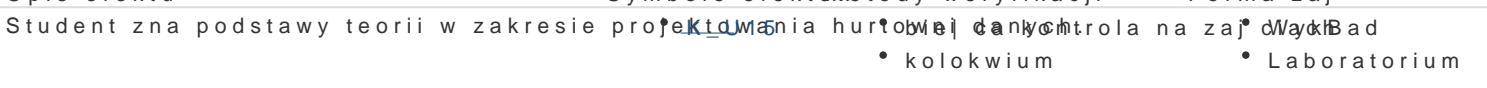

Student potrafi posBugiwa si intuicyjnym †hLKe\_ntjej5sem do bbudogwoaenikaontrola na zaj\*oWayok.hBad zapytaD i raportów. kolokwium Laboratorium

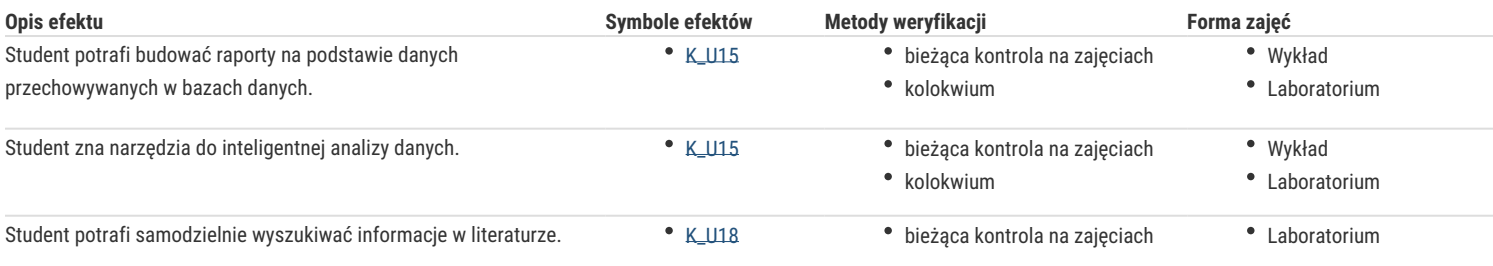

### Warunki zaliczenia

- 1. Sprawdzanie stopnia przygotowania studentów oraz ich aktywności w trakcie ćwiczeń laboratoryjnych.
- 2. Uzyskanie pozytywnych ocen ze wszystkich ćwiczeń laboratoryjnych przewidzianych do realizacji w ramach programu laboratorium.
- 3. Pisemne kolokwium na zaliczenie wykładu składające się z pytań i zadań weryfikujący znajomość przerobionego materiału.

Na ocenę z przedmiotu składa się ocena z ćwiczeń laboratoryjnych (40%) i ocena z wykładu (60%). Warunkiem zaliczenia przedmiotu jest pozytywna ocena z ćwiczeń laboratoryjnych i wykładu.

#### Literatura podstawowa

- 1. Chris Todman, *Projektowanie hurtowni danych. Wspomaganie zarządzania relacjami z* klientami, Helion, 2011.
- 2. William Harvey Inmon, *Building the Data Warehouse*. 4th Edition, Wiley, 2005.

### Literatura uzupełniająca

- 1. Ramez Elmasri, Shamkant B. Navathe. *Wprowadzenie do systemów baz danych*, Helion, 2005.
- 2. Ralph Kimball, Margy Ross, *The Data Warehouse Toolkit: The Complete Guide to Dimensional Modeling. 2nd Edition*, Wiley, 2002.
- 3. Adam Pelikant, *Hurtownie danych. Od przetwarzania analitycznego do raportowania,* Helion, 2011.

### Uwagi

Przedmiot oferowany również w semestrze IV.

Zmodyfikowane przez dr Alina Szelecka (ostatnia modyfikacja: 05-06-2020 12:21)

Wygenerowano automatycznie z systemu SylabUZ